## epati

## Web Filtering Test Screen Product: Antikor v2 - Next Generation Firewall

Guides

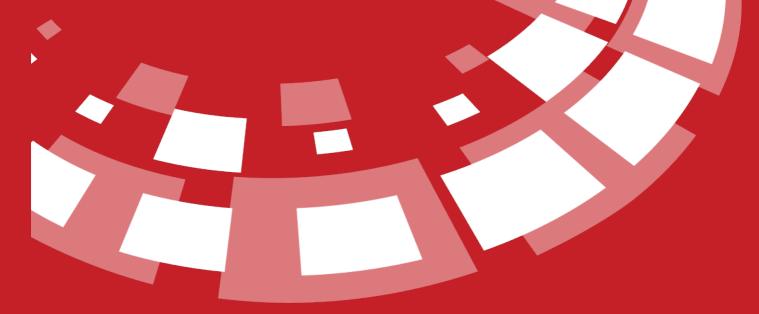

www.epati.com.tr

## **EPOTI** Web Filtering Test Screen

This is the section where testing for sites (i.e. prohibitted/permitted) defined in Web Filtering Management panel are to be tested.

| Web Filtering Test Screen |                                            |                                        |      |
|---------------------------|--------------------------------------------|----------------------------------------|------|
|                           | Address Family<br>Source IP Address<br>URL | IPv4 IPv6 IPv4 d ttp:// Q Text the URL |      |
| FIELD                     | DESCRIPTION                                |                                        |      |
| Address Family            |                                            | Pv6 address for local<br>lient.        |      |
| Source IP Address         | Enter IP address to be tested.             |                                        |      |
| URL to be Tested          | Enter URL to be tested.                    |                                        |      |
|                           |                                            |                                        | <br> |

ePati Cyber Security Technologies Inc. Mersin Universitesi Ciftlikkoy Kampusu Teknopark Idari Binasi Kat: 4 No: 411 Zip Code: 33343 Yenisehir / MERSIN / TURKIYE

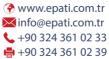

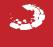

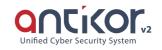